# Organisation des ateliers des explorateurs

# **Les activités**

Tous les domaines ont un code couleur qui est utilisé pour le report des activités (pour le maître : savoir quelle activité est en cours et évaluer).

# **Organisation de l'enseignant**

*Calendrier des activités par période :* permet de noter quel atelier est en cours à quel moment (reporter code couleur + numéro et titre de l'atelier en fonction des dates.

*Contrôle des douanes :* fiches pour noter les résultats des élèves.

Chaque domaine a un bloc « Contrôle des douanes » pour reporter les ateliers réalisés. Une fiche sert pour un atelier : le maître y coche le nom des élèves qui ont réalisé l'activité ainsi que leur code évaluation pour celle-ci. Il peut remplir ces fiches grâce aux *Visas* des élèves.

## **Organisation des élèves**

*Visas des élèves :* feuille personnelle sur laquelle les élèves notent l'activité réalisée et tamponnent leur code évaluation.

Le matin, les élèves prennent leur *Visa de l'élève* pour aller s'inscrire à l'atelier de leur choix (sauf s'ils ont un atelier guidé obligatoire avec le maître). Ils reportent le code couleur de l'atelier, le réalisent, puis vont remplir la partie *évaluation* avec le tampon indiqué par le maître (différent en cas d'atelier avec auto-évaluation). Après les ateliers, les élèves remettent leurs *Visas* à leur place afin que le maître puisse reporter les codes ensuite. Les *Visas* sont ensuite collés dans les *Passeports de l'élève* (cahiers verts polypro) et servent à avancer sur la carte des explorateurs.

## **Dans la classe…**

#### *Affichages*

Groupes d'élèves : la pince à linge indique l'ordre dans lequel les élèves vont choisir leur atelier du jour. L'ordre change toutes les semaines.

*Carte des explorateurs :* une carte du monde A3 est affichée sur un panneau en liège. Les élèves peuvent voyager dans les pays avec leur pion (épingle avec prénom) en fonction de leurs avancées dans les ateliers (voir règle du jeu des explorateurs).

#### *Matériel*

Les ateliers en cours sont préparés dans un bac contenant le matériel, la fiche de contrôle des douanes correspondant à l'activité et une barquette numérotée (les élèves posent leurs *Visas* dedans, le numéro indique combien de place sont disponibles pour cet atelier).

## **Le soir…**

L'enseignant reporte sur les fiches *Contrôle des douanes* les codes évaluation des élèves.

Quand tous les élèves sont passés à un atelier, il est proposé en jeu libre mais un nouvel atelier le remplace le lendemain matin.

Il est possible de donner une contrainte à un élève qui tarderait trop à faire un atelier : il n'a plus le droit de participer à un atelier nouveau tant qu'il n'a pas réalisé celui qui lui manque. Il a le droit d'en faire un déjà effectué auparavant s'il se trouve toujours dans le programme.

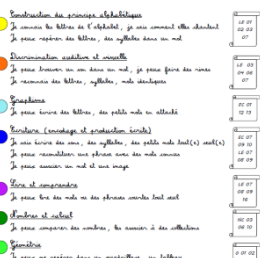

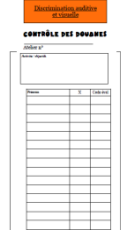

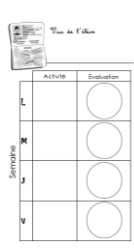

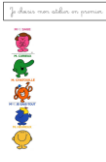